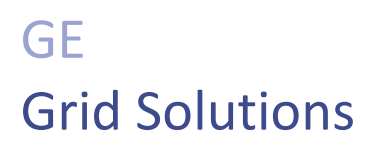

# **D20E Ethernet I/O Modules**

Release Notes

MIS-0112

Version 6.3.0 Revision 0

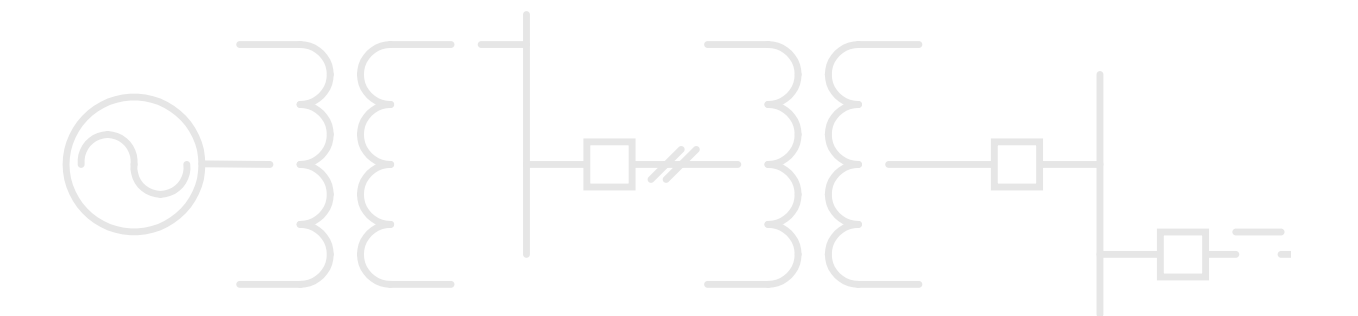

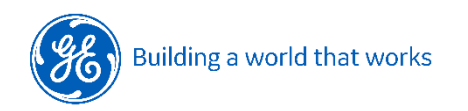

GE Information

#### *COPYRIGHT NOTICE*

© 2023, General Electric Company. All rights reserved.

The Software Product described in this documentation may only be used in accordance with the applicable License Agreement. The Software Product and Associated Material are deemed to be "commercial computer software" and "commercial computer software documentation," respectively, pursuant to DFAR Section 227.7202 and FAR Section 12.212, as applicable, and are delivered with Restricted Rights. Such restricted rights are those identified in the License Agreement, and as set forth in the "Restricted Rights Notice" contained in paragraph (g) (3) (Alternate III) of FAR 52.227-14, Rights in Data-General, including Alternate III (June 1987).

If applicable, any use, modification, reproduction release, performance, display or disclosure of the Software Product and Associated Material by the U.S. Government shall be governed solely by the terms of the License Agreement and shall be prohibited except to the extent expressly permitted by the terms of the License Agreement.

The information contained in this online publication is the exclusive property of General Electric Company, except as otherwise indicated. You may view, copy and print documents and graphics incorporated in this online publication (the "Documents") subject to the following: (1) the Documents may be used solely for personal, informational, non-commercial purposes; (2) the Documents may not be modified or altered in any way; and (3) General Electric Company withholds permission for making the Documents or any portion thereof accessible via the internet. Except as expressly provided herein, you may not use, copy, print, display, reproduce, publish, license, post, transmit or distribute the Documents in whole or in part without the prior written permission of General Electric Company. If applicable, any use, modification, reproduction, release, performance, display, or disclosure of the Software Product and Associated Material by the U.S. Government shall be governed solely by the terms of the License Agreement and shall be prohibited except to the extent expressly permitted by the terms of the License Agreement.

The information contained in this online publication is subject to change without notice. The software described in this online publication is supplied under license and may be used or copied only in accordance with the terms of such license.

#### *TRADEMARK NOTICES*

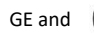

GE and  $\binom{1}{2}$  are trademarks and service marks of General Electric Company.

\* Trademarks of General Electric Company.

Other company or product names mentioned in this document may be trademarks or registered trademarks of their respective companies.

### **Contents**

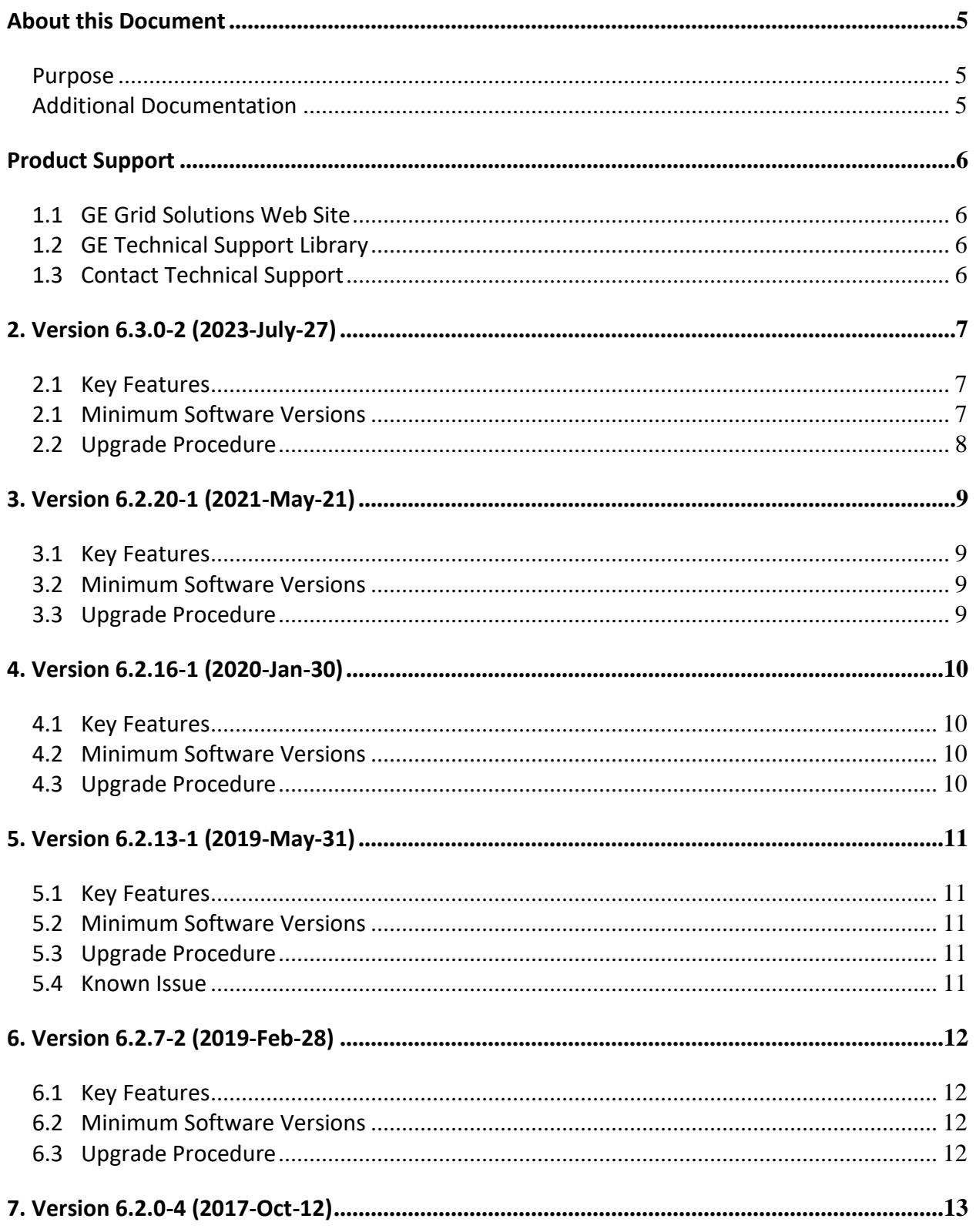

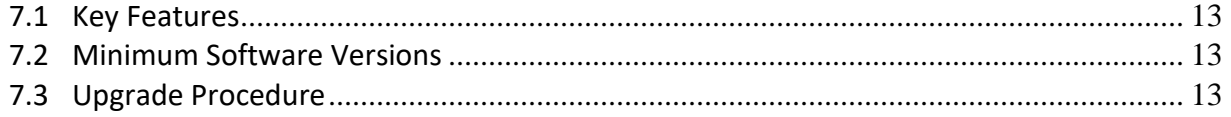

### <span id="page-4-0"></span>**About this Document**

#### <span id="page-4-1"></span>**Purpose**

The purpose of this document is to outline key updates for a D20E I/O Module firmware and associated configuration software release.

### <span id="page-4-2"></span>**Additional Documentation**

For further information about the D20E Substation I/O Module, refer to the following document:

- *994-0145 D20E Ethernet IO Module Instruction Manual*
- *DAPserver Studio User Manual*

For the most current version of the above D20E documentation, please download a copy of the manual from the GE Grid Solutions website at: <https://www.gegridsolutions.com/multilin/energy/catalog/d20e.htm>

or the Substation Automation Technical Support Library at:

[http://sc.ge.com/\\*SASTechSupport](http://sc.ge.com/*SASTechSupport)

### <span id="page-5-0"></span>**Product Support**

If you need help with any aspect of your GE Grid Solutions product, you can:

- Access the GE Grid Solutions Web site
- Search the GE Technical Support library
- <span id="page-5-1"></span>• Contact Technical Support

### **1.1 GE Grid Solutions Web Site**

The GE Grid Solutions Web site provides fast access to technical information, such as manuals and release notes.

Visit us on the Web at: [http://www.gegridsolutions.com](http://www.gegridsolutions.com/)

Subscribe for Product Updates:

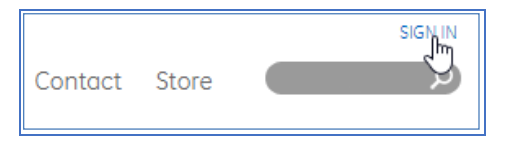

### <span id="page-5-2"></span>**1.2 GE Technical Support Library**

This site serves as a document repository for post-sales requests. To *get* access to the Technical Support Web site, go to:

[http://sc.ge.com/\\*SASTechSupport](http://sc.ge.com/*SASTechSupport)

### <span id="page-5-3"></span>**1.3 Contact Technical Support**

For questions or further product support, please contact the GE support team 24/7 using:

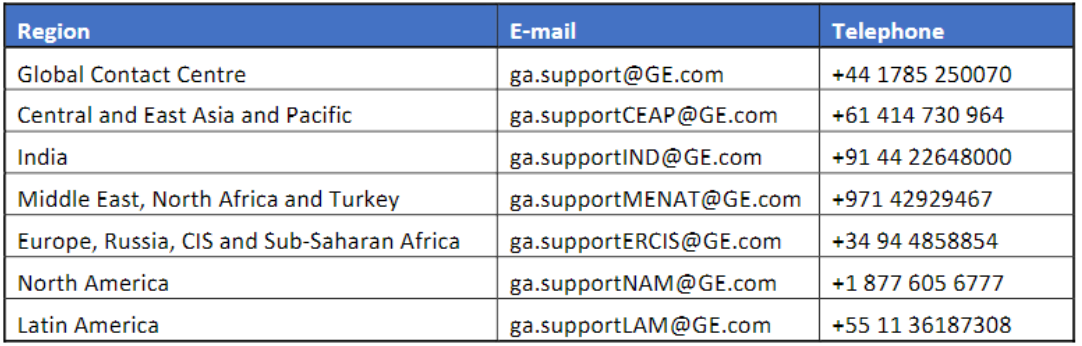

# <span id="page-6-0"></span>**2. Version 6.3.0-2 (2023-July-27)**

### <span id="page-6-1"></span>**2.1 Features Added and Issues Resolved**

With the D20E V6.3.0-2 firmware, the following features have been added or improved and issues have been resolved:

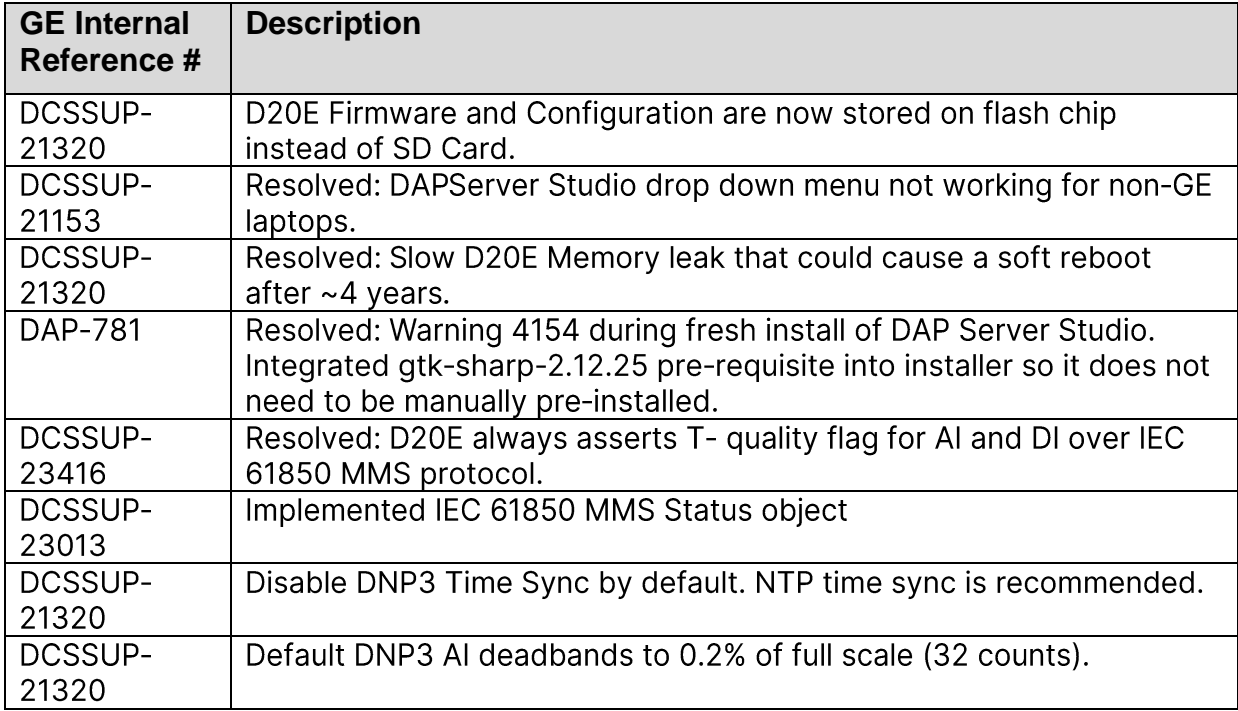

### <span id="page-6-2"></span>**2.1 Installation File Information**

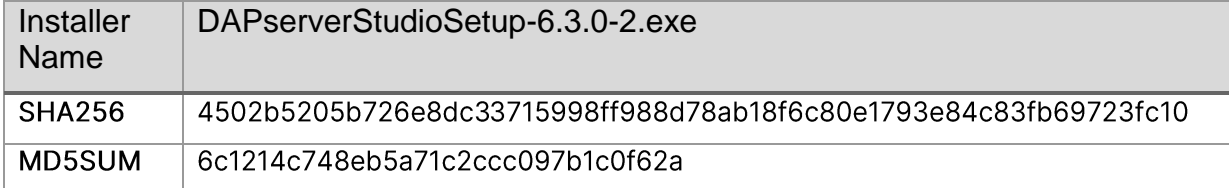

### **2.2 Minimum Software Versions**

The D20E firmware is distributed with DAPserver Studio. When a new release of DAPserver Studio is installed on the Windows PC, the matching version of firmware is available to be downloaded to the D20E module.

**NOTE:** When connecting to a D20E module, the DAPserver Studio version should match the firmware on the D20E module. If the D20E is running a firmware version that is older than the DAPserver Studio software version, DAPserver Studio may not connect (communicate) with the older D20E firmware device. However, most older firmware versions on the D20E will connect to the latest DAPserver Studio.

The following defines the minimum software versions required for interaction with the D20E.

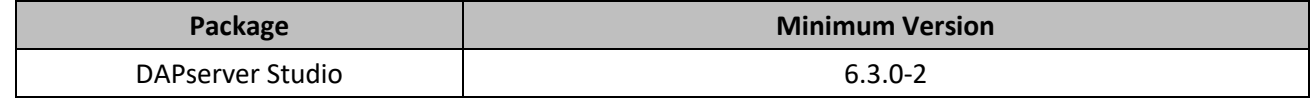

**Note**: DAPserver View does not work in Windows 7. Please use 6.2.19-1 or consider migrating to Windows 10 if this feature is critical for your installation.

#### <span id="page-7-0"></span>**2.3 Upgrade Procedure**

## <span id="page-8-0"></span>**3. Version 6.2.20-1 (2021-May-21)**

### <span id="page-8-1"></span>**3.1 Key Features**

With the D20E V6.2.20-1 firmware, the following key features have been added or improved:

• DAP Server Studio auto exits when changing digital input "initial value" or "class", in Windows 10 Enterprise with only Dot Net Framework 4.8

### <span id="page-8-2"></span>**3.2 Minimum Software Versions**

The D20E firmware is distributed with DAPserver Studio. When a new release of DAPserver Studio is installed on the Windows PC, the matching version of firmware is available to be downloaded to the D20E module.

**NOTE:** When connecting to a D20E module, the DAPserver Studio version should match the firmware on the D20E module. If the D20E is running a firmware version that is older than the DAPserver Studio software version, DAPserver Studio may not connect (communicate) with the older D20E firmware device. However, most older firmware versions on the D20E will connect to the latest DAPserver Studio.

The following defines the minimum software versions required for interaction with the D20E.

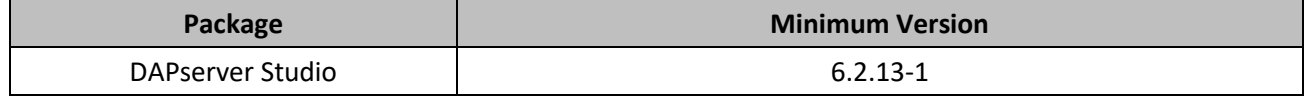

**Note 1**: The gtk-sharp-2.12.25.msi has to be installed before installing the DAPServerStudio. It is available along with the binary.

**Note 2**: DAPserver View does not work in Windows 7. Please use 6.2.19-1 or consider migrating to Windows 10 if this feature is critical for your installation.

### <span id="page-8-3"></span>**3.3 Upgrade Procedure**

### <span id="page-9-0"></span>**4. Version 6.2.16-1 (2020-Jan-30)**

### <span id="page-9-1"></span>**4.1 Key Features**

With the D20E v6.2.16-1 firmware, the following key features have been added or improved:

• Resolved an issue where D20E Subnet Mask for USB port is 255.0.0.0, modify to allow routing for a 10.x.x.x IP on Ethernet ports.

#### <span id="page-9-2"></span>**4.2 Minimum Software Versions**

The D20E firmware is distributed with DAPserver Studio. When a new release of DAPserver Studio is installed on the Windows PC, the matching version of firmware is available to be downloaded to the D20E module.

**NOTE:** When connecting to a D20E module, the DAPserver Studio version should match the firmware on the D20E module. If the D20E is running a firmware version that is older than the DAPserver Studio software version, DAPserver Studio may not connect (communicate) with the older D20E firmware device. However, most older firmware versions on the D20E will connect to the latest DAPserver Studio.

The following defines the minimum software versions required for interaction with the D20E.

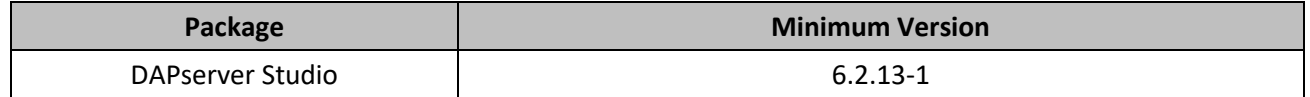

### <span id="page-9-3"></span>**4.3 Upgrade Procedure**

## <span id="page-10-0"></span>**5. Version 6.2.13-1 (2019-May-31)**

### <span id="page-10-1"></span>**5.1 Key Features**

With the D20E v6.2.13-1 firmware, the following key features have been added or improved:

• Resolved an issue where D20E Counters in the IEC 61850 publisher were using the INT128 datatype (128-bit integers) to send the data. In Clients where the INT128 datatype were not supported, counter values were always offline.

To resolve this issue, a new "64 Bit-Counters" option under Publisher > View > Protocol was added for forcing INT64 counters.

### <span id="page-10-2"></span>**5.2 Minimum Software Versions**

The D20E firmware is distributed with DAPserver Studio. When a new release of DAPserver Studio is installed on the Windows PC, the matching version of firmware is available to be downloaded to the D20E module.

**NOTE:** When connecting to a D20E module, the DAPserver Studio version should match the firmware on the D20E module. If the D20E is running a firmware version that is older than the DAPserver Studio software version, DAPserver Studio may not connect (communicate) with the older D20E firmware device. However, most older firmware versions on the D20E will connect to the latest DAPserver Studio.

The following defines the minimum software versions required for interaction with the D20E.

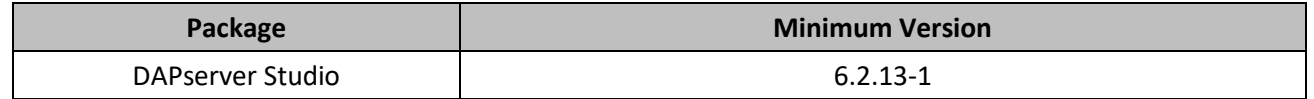

### <span id="page-10-3"></span>**5.3 Upgrade Procedure**

Please refer to "**Chapter 10: Maintaining a D20E Module Firmware"** in the 994-0145 D20E Ethernet IO Module Instruction manual for detailed steps on how to upgrade any version of the D20E to the firmware version corresponding to the DAPserver Studio version that is being used.

### <span id="page-10-4"></span>**5.4 Known Issue**

When installing DAPserver Studio 6.2.13.1 on a Windows 7 or Windows 10 computer for the first time, a "Warning 4154. Gtk# for .Net 2.12.25 prerequisite was not correctly installed" message may appear.

To resolve this issue, first install Gtk# for .Net 2.12.25 separately and then install DAPserver Studio. Gtk# for .Net 2.12.25 can be downloaded from the D20E folder on the Substation Automation Technical Support Library or directly from

<http://download.xamarin.com/GTKforWindows/Windows/gtk-sharp-2.12.25.msi>

### <span id="page-11-0"></span>**6. Version 6.2.7-2 (2019-Feb-28)**

### <span id="page-11-1"></span>**6.1 Key Features**

With the D20E v6.2.7-2 firmware, the following key features have been added or improved:

- Resolved an issue where all admin level actions were blocked on the D20E for new users in the admin user group. This resulted in the device always being offline when exploring, the Project Sync operation not restarting the D20E, and real time settings not being applied.
- Performed cybersecurity improvements.
- Resolved issue with the IEC 61850 Publisher where the OSI-TSEL and OSI-PSEL values swap when using a custom SCL creator.

### <span id="page-11-2"></span>**6.2 Minimum Software Versions**

The D20E firmware is distributed with DAPserver Studio. When a new release of DAPserver Studio is installed on the Windows PC, the matching version of firmware is available to be downloaded to the D20E module.

**NOTE:** When connecting to a D20E module, the DAPserver Studio version should match the firmware on the D20E module. If the D20E is running a firmware version that is older than the DAPserver Studio software version, DAPserver Studio may not connect (communicate) with the older D20E firmware device. However, most older firmware versions on the D20E will connect to the latest DAPserver Studio.

The following defines the minimum software versions required for interaction with the D20E.

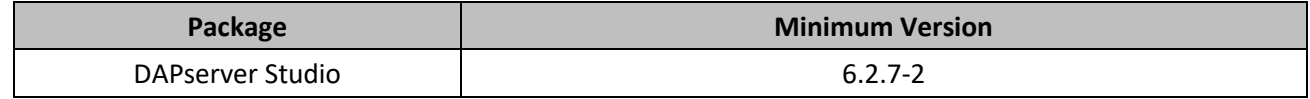

### <span id="page-11-3"></span>**6.3 Upgrade Procedure**

# <span id="page-12-0"></span>**7. Version 6.2.0-4 (2017-Oct-12)**

### <span id="page-12-1"></span>**7.1 Key Features**

With the D20E v6.2.0-4 firmware, the following key features have been added or improved:

- 1 ms time stamp accuracy
- Simplified design for improved reliability, single module simplified design
- Similar form factor and terminal block alignment (pin to pin) with Multilin D20 IO Module
- Protection grade onboard relay 8A (300VDC / 4A continuous)
- No need for interposing relay
- Open Protocols for the Server/Publisher:
	- o DNP3/IEEE1815 or
	- o IEC 61850

### <span id="page-12-2"></span>**7.2 Minimum Software Versions**

The D20E firmware is distributed with DAPserver Studio. When a new release of DAPserver Studio is installed on the Windows PC, the matching version of firmware is available to be downloaded to the D20E module.

**NOTE:** When connecting to a D20E module, the DAPserver Studio version should match the firmware on the D20E module. If the D20E is running a firmware version that is older than the DAPserver Studio software version, DAPserver Studio may not connect (communicate) with the older D20E firmware device. However, most older firmware versions on the D20E will connect to the latest DAPserver Studio.

The following defines the minimum software versions required for interaction with the D20E.

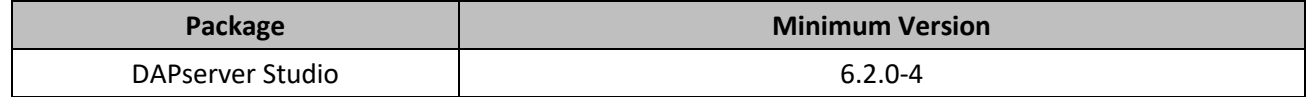

### <span id="page-12-3"></span>**7.3 Upgrade Procedure**

#### *MODIFICATION RECORD*

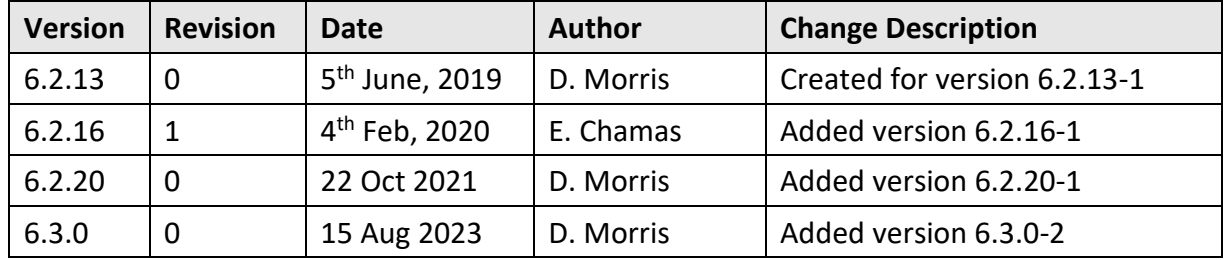